## Ein neues und leicht zu implementierendes Modell zur präzisen Kalibration von Kameras und Videoprojektoren

Harald Hoppe, Carsten Kübler, Jörg Raczkowsky, Heinz Wörn

Universität Karlsruhe (TH), Institut für Prozessrechentechnik, Automation und Robotik, Kaiserstraße 12, D-76128 Karlsruhe, Email: hoppe@ira.uka.de

Zusammenfassung. Am Institut für Prozessrechentechnik, Automation und Robotik der Universität Karlsruhe (TH) wurde in den letzten beiden Jahren ein System zur Erzeugung projektorbasierter Erweiterter Realitäten entwickelt. Dieses besteht aus einem PC, zwei CCD-Kameras und einem handelsüblichen Videoprojektor, der sowohl zur Registrierung des Patienten (kodiertes Licht), als auch zur Projektion chirurgischer Planungsdaten unmittelbar auf den Patienten dient. Wichtigste Voraussetzung für präzise Registrierung, Projektion und Nachverfolgung des Patienten ist ein exaktes Verfahren zur Kalibration von Videoprojektor und Kameras. Wir haben hierfür ein neues, flexibles und sehr leicht zu implementierendes Kalibrationsmodell entwickelt, das sowohl für Kameras, als auch für Videoprojektoren Anwendung findet und bessere Ergebnisse liefert, als das von Tsai vorgeschlagene.

## 1 Kalibrationsmodell

Grundsätzlich basiert das verwendete Kalibrationsmodell für Kamera und Videoprojektor auf dem einer Lochkamera, wobei Z deren optisches Zentrum sei. Im Gegensatz zu anderen Modellen verzichtet das hier vorgestellte jedoch auf die Verwendung verschiedener Koordinatensysteme, insbesondere wird auch keine Rotationsmatrix zur Transformation von Welt- in Kamerakoordinaten benötigt. Vielmehr wird die CCD- bzw. LCD-Ebene der Kamera bzw. des Videoprojektors auf eine zu dieser parallelen Ebene durch den Ursprung des verwendeten Koordinatensystems projiziert, wobei der Ursprung des Koordinatensystems nicht im optischen Zentrum liegen darf. Die Ebene wird beschrieben durch

$$
\mathcal{C}: \quad \boldsymbol{x_d} = \boldsymbol{a}(n_d - n_0) + \boldsymbol{b}(m_d - m_0), \tag{1}
$$

wobei es sich bei  $n_d$ ,  $m_d$  um die durch die Linse verzerrten Pixelkoordinaten handelt, wie sie im Speicher des PCs liegen. In dieser Darstellung spannen die Vektoren  $\boldsymbol{a}$  und  $\boldsymbol{b}$  gerade ein Pixel auf, während  $n_0$  und  $m_0$  die Lage des Pixels (0, 0) relativ zum Ursprung des Koordinatensystems angeben (siehe Abb. 1). Geht man nun davon aus, dass die optische Achse senkrecht auf der CCD- bzw. LCD-Ebene steht, kann das Zentrum der Linsenverzerrung F (der Fokus) durch senkrechte Projektion des optischen Zentrum Z auf C gefunden werden und wird

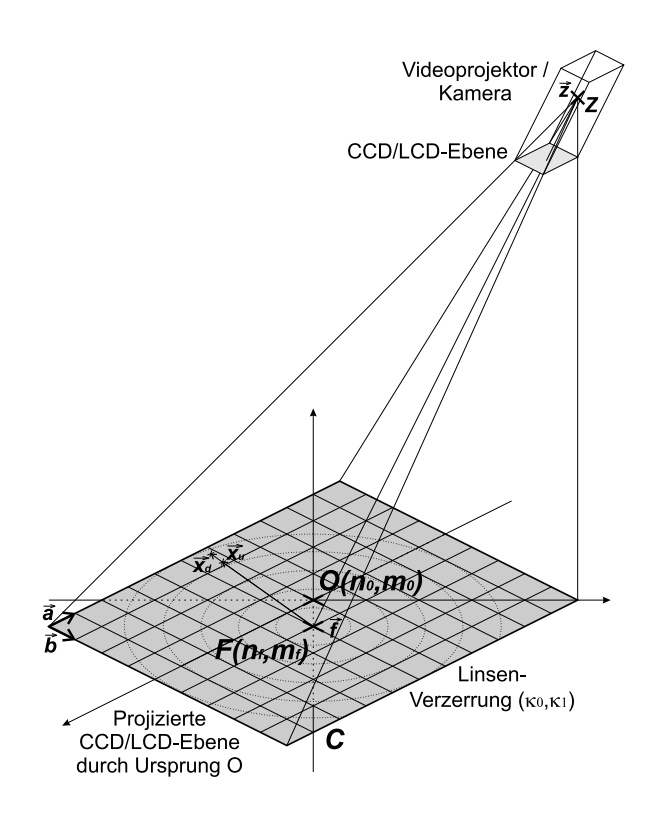

Abb. 1. Schematisches Kalibrationsmodell

beschrieben durch  $\mathbf{f} = \mathbf{a}(n_f - n_0) + \mathbf{b}(m_f - m_0)$ . Wir werden uns im weiteren darauf beschränken, radiale Linsenverzerrung zu berücksichtigen, wobei sich die unverzerrten Koordinaten $x_u \in \mathcal{C}$  mittels

$$
\boldsymbol{x_u} = \boldsymbol{f} + (1 + \kappa_0 r_d + \kappa_1 r_d^2 + \ldots) \boldsymbol{r_d} \quad \text{mit} \quad \boldsymbol{r_d} = \boldsymbol{x_d} - \boldsymbol{f}, \ \boldsymbol{r_d} = |\boldsymbol{r_d}| \tag{2}
$$

aus den verzerrten Pixelkoordinaten ergeben. Dabei wurde angenommen, dass sich der Abstand des unverzerrten Bildpunktes vom Fokus  $r_u = |x_u - f|$  wie folgt aus dem entsprechenden verzerrten Abstand  $r_d$  ergibt:

$$
r_u/r_d = 1 + \kappa_0 r_d + \kappa_1 r_d^2 + \dots \tag{3}
$$

Tsai [1] berücksichtigt in der Entwicklung von  $r_u/r_d$  nur Terme mit geraden Exponenten und vernachlässigt daher insbesondere den Term proportional zu  $r_d$ . Wir werden im Abschnitt 2 zeigen, dass die Berücksichtigung dieses Terms bessere Resultate liefert.

Setzt man Gleichung (1) in (2) ein, lassen sich die unverzerrten Koordinaten analog zu (1) durch  $x_u = a(n_u - n_0) + b(m_u - m_0)$  mit den folgenden unverzerrten Pixelkoordinaten beschreiben:

$$
\begin{pmatrix} n_u \\ m_u \end{pmatrix} = \begin{pmatrix} n_d \\ m_d \end{pmatrix} + (\kappa_0 r_d + \kappa_1 r_d^2) \begin{pmatrix} n_d - n_f \\ m_d - m_f \end{pmatrix}.
$$
 (4)

Die unverzerrten Pixelkoordinaten eines beliebigen Weltpunktes  $x$  sind jedoch durch perspektivische Projektion von  $x$  auf C festgelegt und können durch Lösung der folgenden Gleichung bestimmt werden:

$$
a(n_u - n_0) + b(m_u - m_0) = x + s(z - x).
$$
 (5)

Multipliziert man (5) mit  $a \times (z-x)$  bzw.  $b \times (z-x)$  und benutzt die Identität  $a(b \times z) = b(z \times a) = z(a \times b)$ , erhält man das gekoppelte Gleichungssystem

$$
n_u \mathbf{x} \mathbf{k} - \mathbf{x} \mathbf{u} + n_0 = n_u \tag{6}
$$

$$
m_u \mathbf{x} \mathbf{k} - \mathbf{x} \mathbf{v} + m_0 = m_u,\tag{7}
$$

wobei die Abkürzungen  $\gamma := z(a \times b)$ ,  $k := a \times b/\gamma$ ,  $c := z \times a/\gamma$ ,  $d := z \times b/\gamma$ ,  $v := m_0 \mathbf{k} - \mathbf{c}$  und  $\mathbf{u} := n_0 \mathbf{k} + \mathbf{d}$  eingeführt wurden.

Ist durch das Kalibrationsverfahren nun ein Satz von mindestens sechs nicht planaren Weltkoordinaten  $x_i$  mit dazugehörenden Pixelkoordinaten  $n_i, m_i$  gegeben, können die Modellparameter durch Lösung des folgenden überbestimmten linearen Gleichungssystems berechnet werden:

$$
\begin{pmatrix}\nn_1x_1^T - x_1^T & 0 & 1 & 0 \\
m_1x_1^T & 0 & -x_1^T & 0 & 1 \\
n_2x_2^T - x_2^T & 0 & 1 & 0 \\
m_2x_2^T & 0 & -x_2^T & 0 & 1 \\
\vdots & \vdots & \vdots & \vdots & \vdots & \vdots\n\end{pmatrix}\begin{pmatrix}\nk \\
u \\
v \\
n_0 \\
n_0\n\end{pmatrix} = \begin{pmatrix}\nn_1 \\
m_1 \\
n_2 \\
m_2 \\
\vdots\n\end{pmatrix}.
$$
\n(8)

Nach Lösung dieses Gleichungssystems sind  $n_0$  und  $m_0$  unmittelbar bekannt. Die verbleibenden Parameter  $a, b, z$  können unter Verwendung von  $c = m_0 k - v$ ,  $d = -n_0k + u$  und

$$
\boldsymbol{z} = \frac{1}{\gamma} \boldsymbol{z} \left[ \boldsymbol{z} (\boldsymbol{a} \times \boldsymbol{b}) \right] = \frac{1}{\gamma} (\boldsymbol{z} \times \boldsymbol{a}) (\boldsymbol{z} \times \boldsymbol{b}) = \gamma \boldsymbol{c} \times \boldsymbol{d}, \tag{9}
$$

bzw.  $a = \gamma c \times k$  und  $b = \gamma d \times k$  bestimmt werden. Die beiden Gleichungen für a und b ergeben sich dabei vollkommen analog zu Gleichung (9) und der noch unbekannte Faktor $\gamma$  wird folgendermaßen bestimmt:

$$
\gamma = z(\boldsymbol{a} \times \boldsymbol{b}) \Leftrightarrow \frac{1}{\gamma^2} = \frac{z}{\gamma} \left( \frac{\boldsymbol{a}}{\gamma} \times \frac{\boldsymbol{b}}{\gamma} \right) \Leftrightarrow \gamma = \pm 1/\sqrt{(\boldsymbol{c} \times \boldsymbol{d}) \left[ (\boldsymbol{c} \times \boldsymbol{k}) \times (\boldsymbol{d} \times \boldsymbol{k}) \right]}
$$
(10)

Liegt das mit (0, 0) indizierte Pixel in der linken oberen oder rechten unteren Ecke des CCD- bzw. LCD-Feldes, muss  $\gamma$  negativ, ansonsten positiv sein.

Zu Beginn der Iteration wird  $\kappa_0 = \kappa_1 = 0$  gesetzt. Jeder Iterationsschritt zur Bestimmung der 13 Modellparameter besteht nun aus Berechnung der unverzerrten Pixelkoordinaten mittels Gl.  $(4)$ , lösen des Gleichungssystems  $(8)$ , Berechnung der Parameter  $a, b, z, n_0, m_0$  und Bestimmung der sich daraus ergebenden neuen Verzerrungsparameter  $\kappa_0$  und  $\kappa_1$ , die nun wiederum in Gl. (4) eingehen. Zur Berechnung der Verzerrungsparameter werden die gegebenen Weltkoordinaten  $x_i$  perspektivisch auf C projiziert (Gleichungen (5,6,7)) und liefern Abschätzungen für die unverzerrten Koordinaten  $x_{ui'}$ .  $\kappa_0$  und  $\kappa_1$  können nun durch Minimieren der Funktion  $f(\kappa_0, \kappa_1) = \sum_i (\boldsymbol{x}_{\boldsymbol{u} i} - \boldsymbol{x}_{\boldsymbol{u} i'})^2$  berechnet werden, in die die unverzerrten Koordinaten aus Gleichung (2) eingehen. Dies ist ¨aquivalent zur L¨osung des Gleichungssystems

$$
\sum_{i} \begin{pmatrix} r_{di}^4 & r_{di}^5 \\ r_{di}^5 & r_{di}^6 \end{pmatrix} \begin{pmatrix} \kappa_0 \\ \kappa_1 \end{pmatrix} = \sum_{i} \begin{pmatrix} (r_{di}r_{ui'})r_{ui}' - r_{ui}'^3 \\ (r_{di}r_{ui'})r_{ui}'^2 - r_{ui}'^4 \end{pmatrix}
$$
(11)

mit  $r_{ui}' = x_{ui}' - f$  und  $r'_{ui} = |r_{ui}'|$ .

An dieser Stelle möchten wir noch darauf hinweisen, dass nicht  $a \perp b$  angenommen wurde. Vielmehr kann  $\mathbf{a} \cdot \mathbf{b} \approx 0$  nach erfolgter Parameterbestimmung als Hinweis darauf angesehen werden, dass diese erfolgreich war.

## 2 Resultate und Zusammenfassung

Zum Vergleich des hier vorgestellten Modells mit dem von Tsai vorgeschlagenen wurden drei reale Kalibrationsdatensätze mit 438, 429 bzw. 1000 Weltkoordinaten mit zugehörigen Kamera- (Datensätze 1 und 2) bzw. Projektor- (Datensatz 3) Pixelkoordinaten verwendet. Die folgende Tabelle zeigt die mittlere Pixelabweichung der jeweils berechneten von den ursprünglichen Pixelkoordinaten:

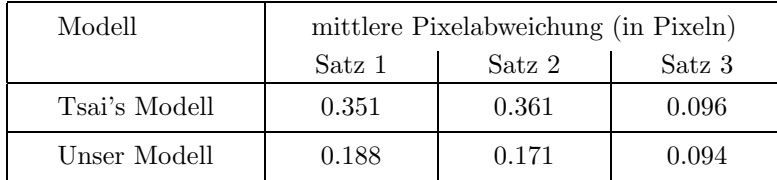

Aus der Tabelle wird ersichtlich, dass die Kalibrationsdatensätze mit dem hier vorgestellten Modell besser parametrisiert werden konnten, als mit dem von Tsai vorgeschlagenen Modell, das im übrigen auch einen sehr viel größeren Aufwand bei der Implementierung mit sich brachte. Außerdem erfordert unser Modell weder initiale Parameterabschätzungen noch die Angabe von Kameraparametern. Die Anstrengungen zur Systemkalibration werden somit auf ein Minimum reduziert, wobei dennoch beste Resultate erzielt werden.

## Literatur

1. R. Y. Tsai: A Versatile Camera Calibration Technique for High-Accuracy 3D Machine Vision Metrology Using Off-the-Shelf TV and Lenses, IEEE Journal of Robotics and Automation, vol. RA-3, no. 4, 1987.